## logitech

## **SHORTCUTS FÜR PHOTOSHOP**

**Wir zeigen dir die perfekten Screenshots für deinen kreativen Arbeitsalltag. So holst du das Maximum aus der MX Keys Mini!**

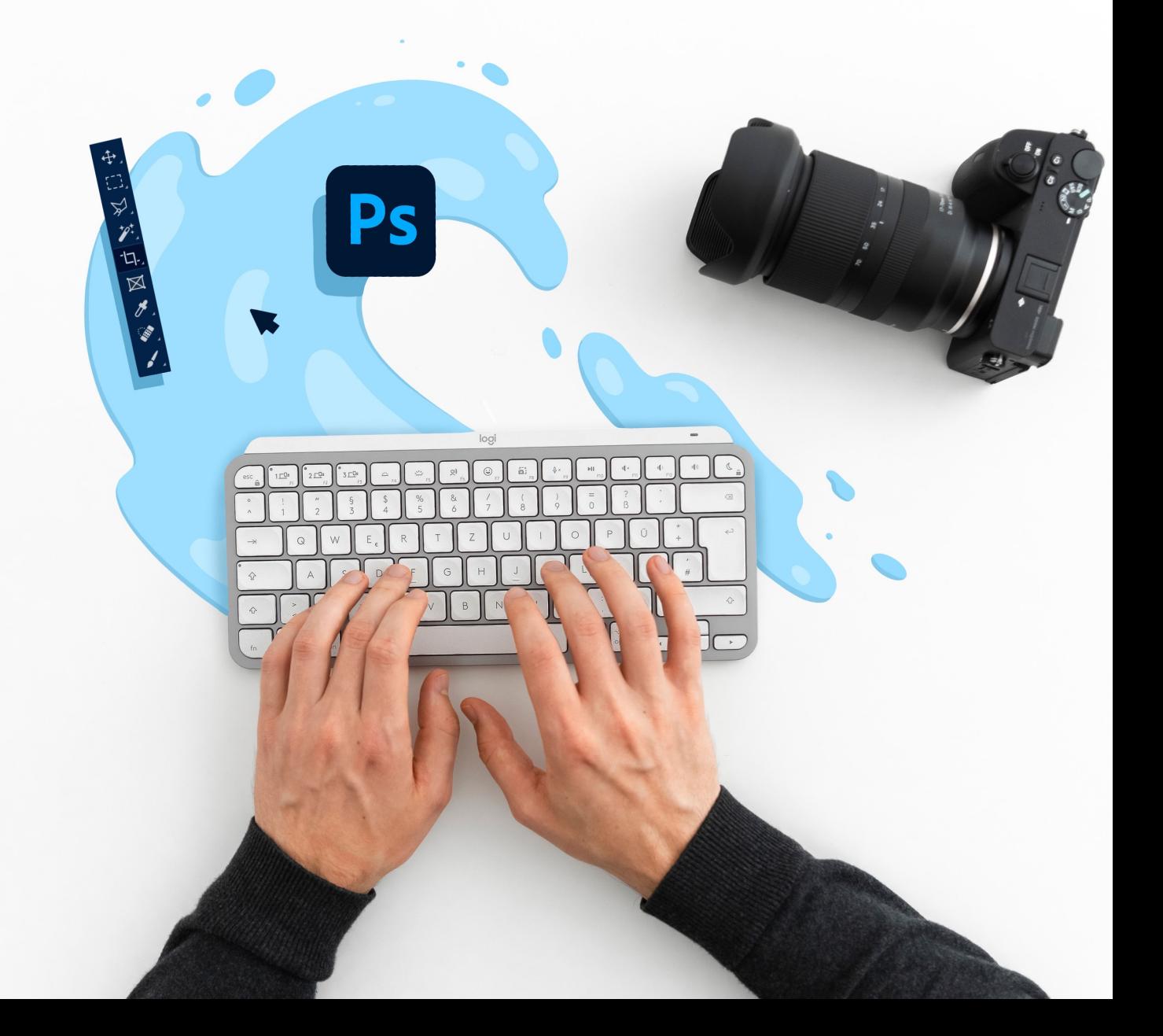

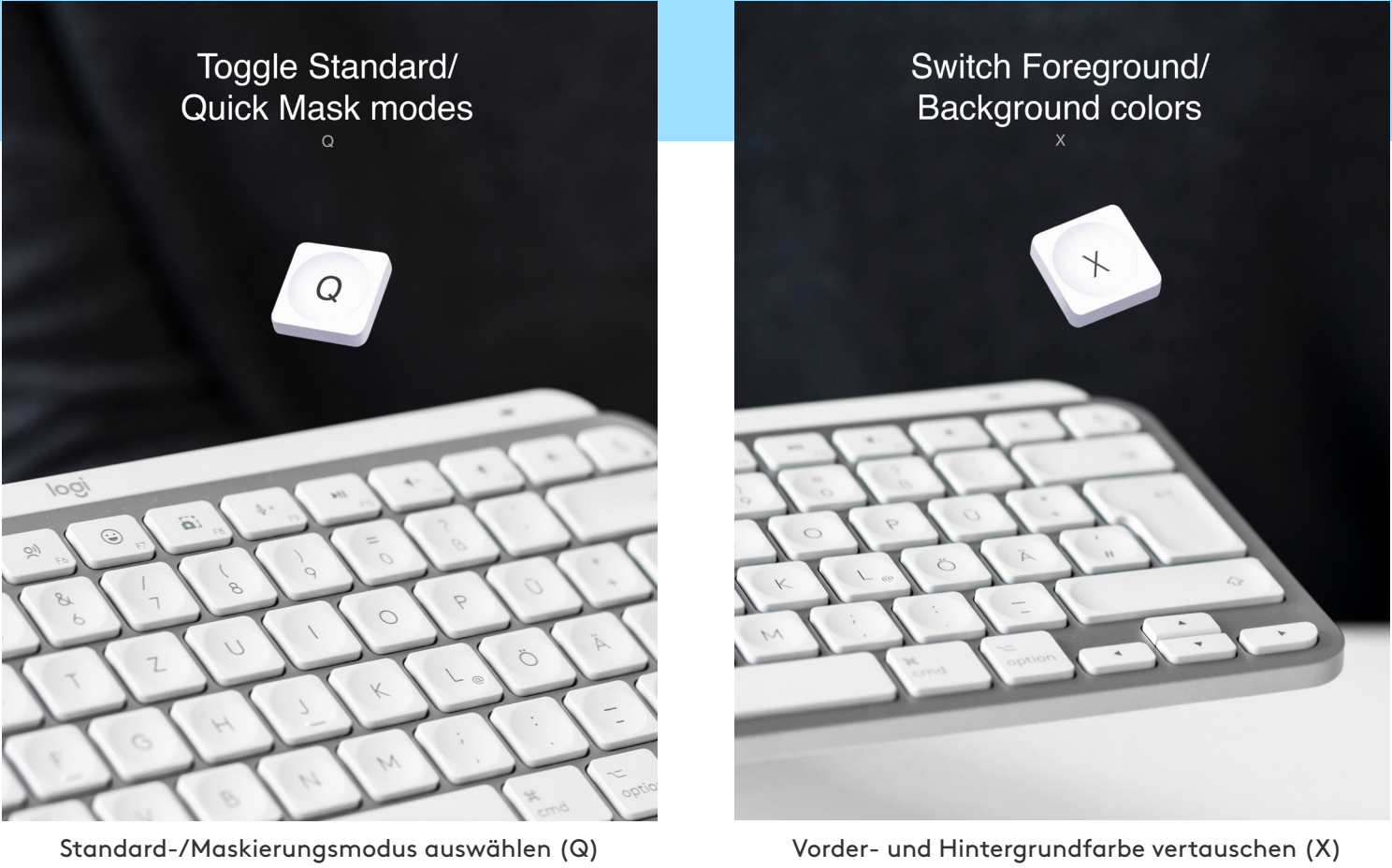

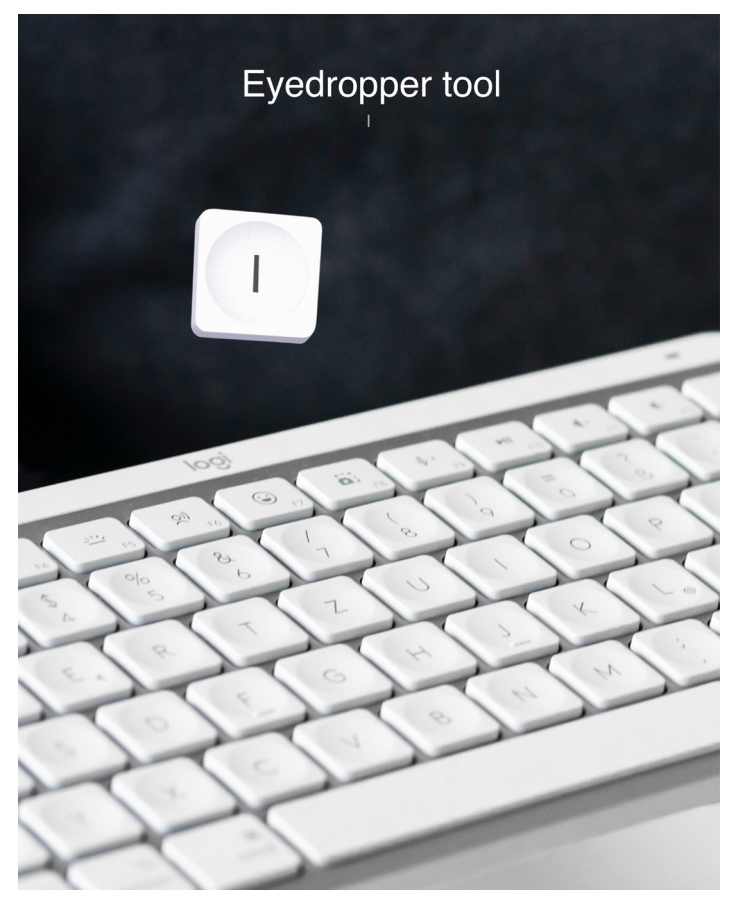

Pipette (I)

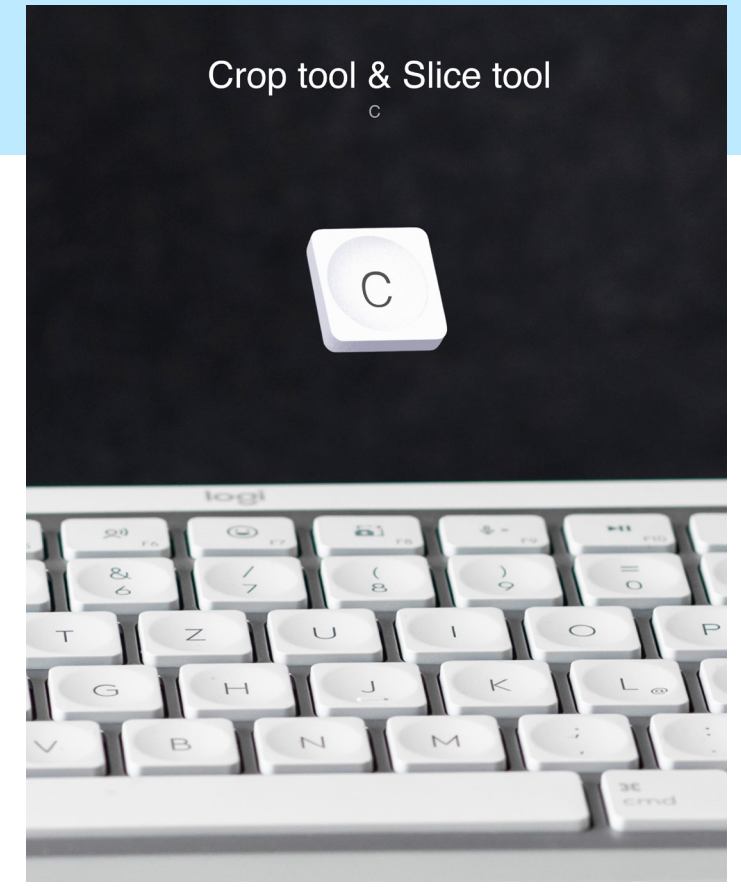

Freistellungswerkzeug & Slice-Werkzeug (C) Zeichenstift-Werkzeug (P)

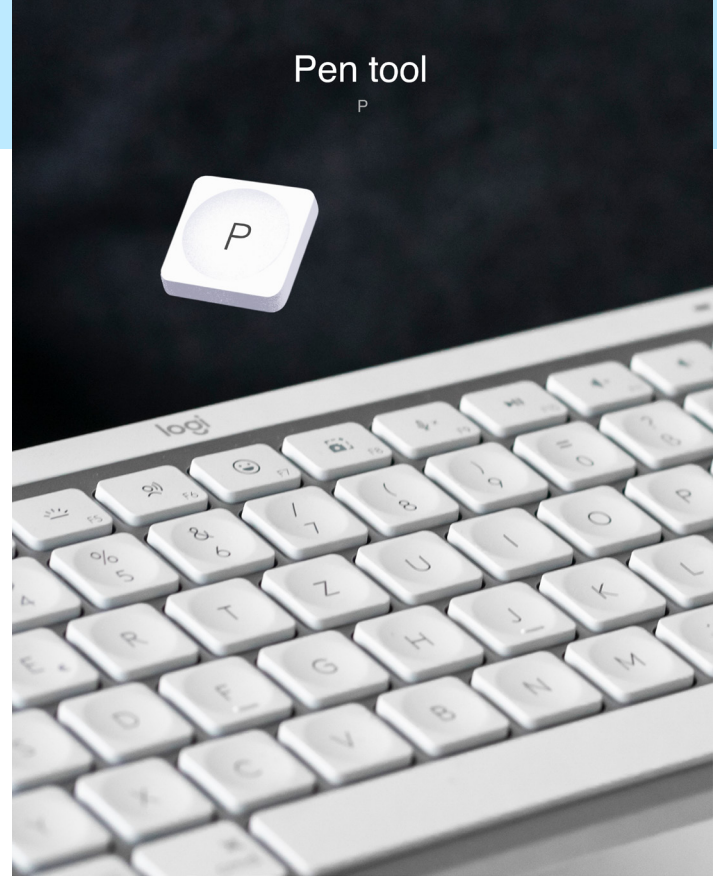

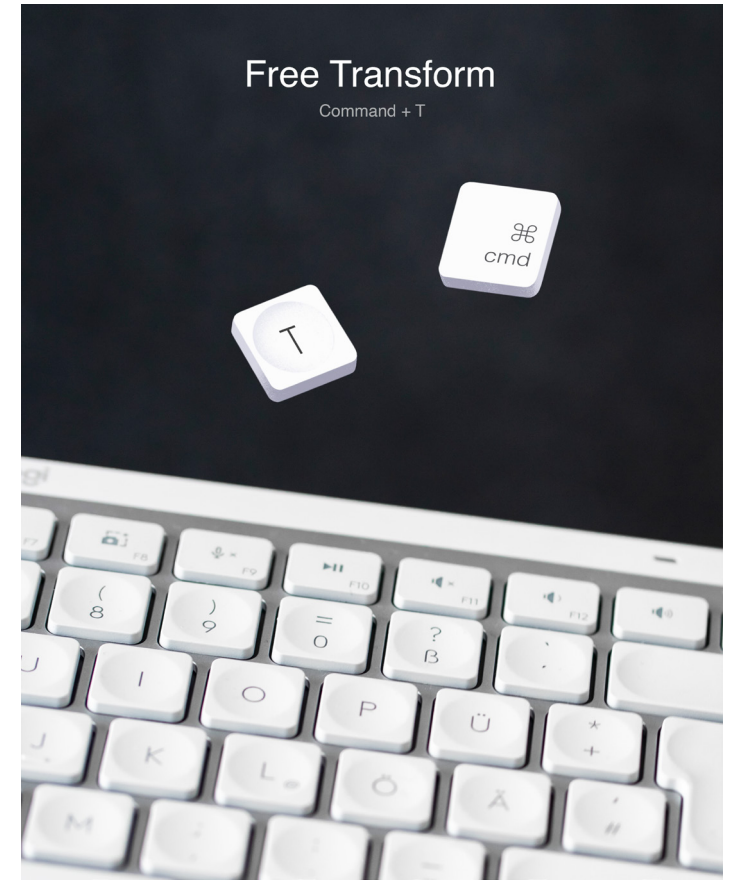

Frei transformieren (Command + T)

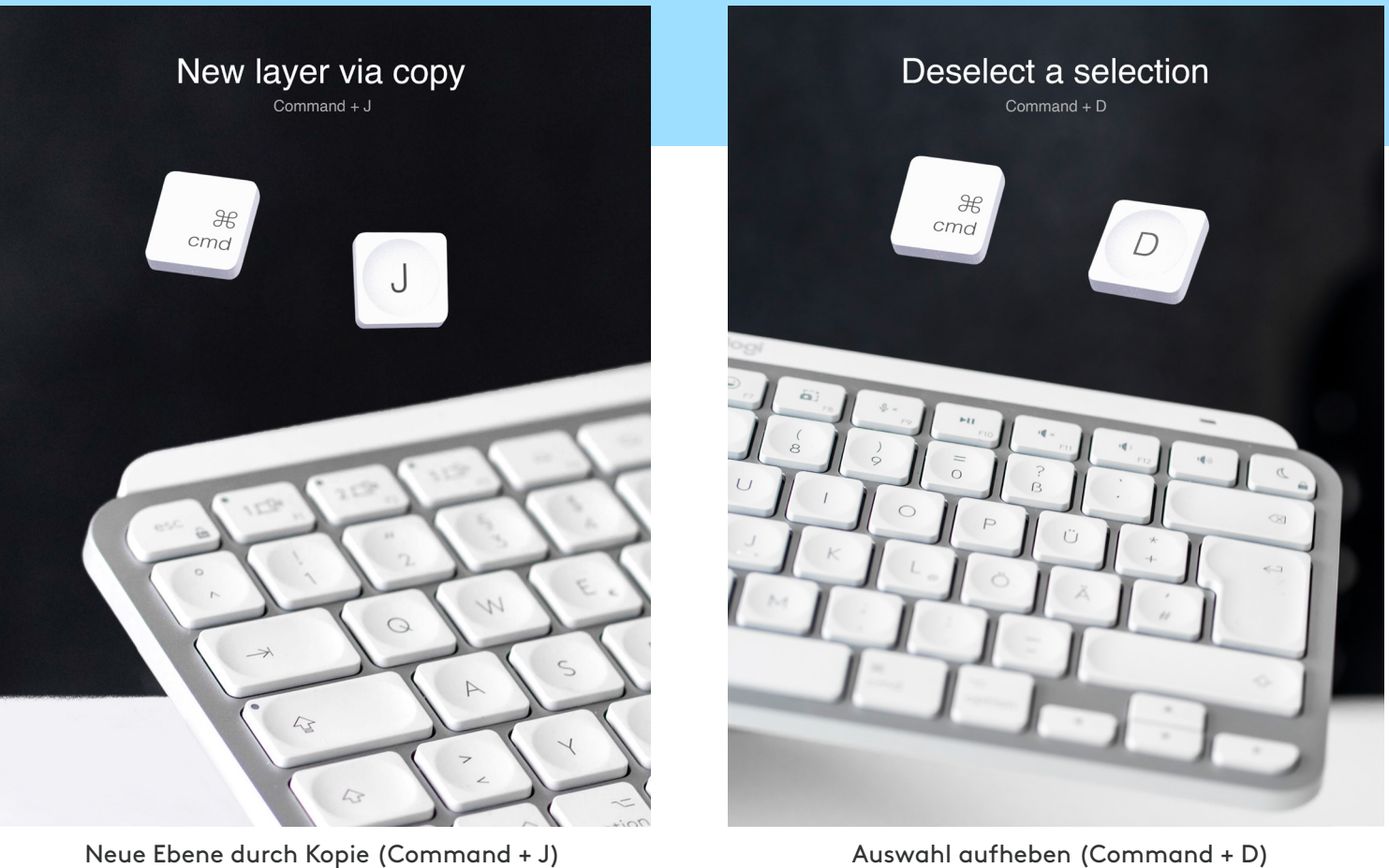

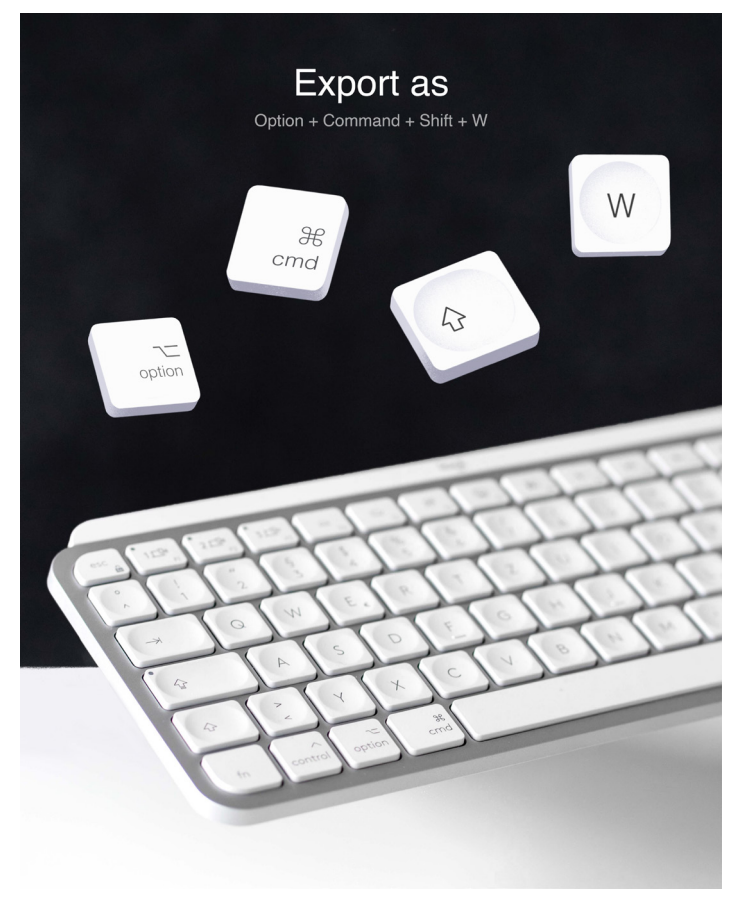

Exportieren als (Option + Command + Shift + W)